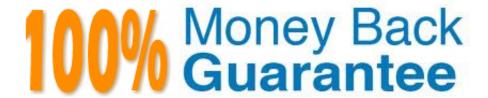

Vendor: IBM

**Exam Code:**C2010-825

Exam Name: Rational DOORS Next Generation

Version:Demo

# **QUESTION 1**

A user would like to set up a variable with a value that can be referenced in other fields of the Build

Definition editor.

What must be added to the build definition?

- A. Labels
- B. Variables
- C. Attributes
- D. Properties

Correct Answer: A

# **QUESTION 2**

An administrator would like to prevent source code check-ins without a review and has added the Code

Review Summary to the work item editor presentation.

What additional step must be taken?

- A. create Prevent Check-ins rule
- B. create Approval Template
- C. add appropriate preconditions
- D. add Approval state to workflow

Correct Answer: B

# **QUESTION 3**

A development team is using the RTC web interface to update plans and work items. One user notices that recent work item changes are not rendered in the web browser.

What is the reason for this?

- A. The web browser is caching the work items.
- B. The data warehouse has not yet been updated.
- C. The web browser version is no longer supported.
- D. User does not have permission to view the work item.

| Correct | Answer: | A |
|---------|---------|---|
|         |         |   |

# **QUESTION 4**

A user wants a query to filter work items in the closed group of a workflow. Which option in the query condition allows this?

- A. Resolved
- B. Unassigned
- C. Unresolved
- D. Current Iteration

Correct Answer: C

# **QUESTION 5**

A user would like to have a reference to a web page from a work item. Which link type allows this?

- A. Add Related
- B. Add Related Artifact
- C. Add Affects Plan Item
- D. Add Affected by Defect

Correct Answer: D

# **QUESTION 6**

Which RTC client allows a user to lock and download a source file in a single operation?

- A. Web client
- B. Eclipse client
- C. Explorer Shell
- D. ClearCase bridge

Correct Answer: A

# **QUESTION 7**

A developer has been assigned the following roles, in order, for the project area:

| Team Member                                                                                       |
|---------------------------------------------------------------------------------------------------|
| Stakeholder                                                                                       |
| and the following roles, in order, for the team area:                                             |
| 1.                                                                                                |
| Release Engineer                                                                                  |
| 2.                                                                                                |
| Developer                                                                                         |
| Deliver preconditions have been configured for the team area.                                     |
| Which role is considered first during the deliver operation to a stream owned by the team area?   |
| A. Developer                                                                                      |
| B. Stakeholder                                                                                    |
| C. Team Member                                                                                    |
| D. Release Engineer                                                                               |
| Correct Answer: B                                                                                 |
|                                                                                                   |
| QUESTION 8                                                                                        |
| A scrum master wants to determine if the team has enough time to complete the work planned for an |
| iteration.                                                                                        |
| What is used to assess this?                                                                      |
| A. Plan\\'s Task Board View                                                                       |
| B. Ranked List of work items                                                                      |
| C. Load Bar in the Plan Details                                                                   |
| D. Traceability View sorted by Estimate                                                           |
| Correct Answer: B                                                                                 |
|                                                                                                   |
| QUESTION 9                                                                                        |

A user needs to export the results from a work item query in the RTC Eclipse client. Which of the below file formats can be used?

A. XML file

- B. PDF document
- C. Word document
- D. Spreadsheet format (CSV)

Correct Answer: C

#### **QUESTION 10**

Where would one determine how often the data warehouse is updated?

- A. The CCM advanced properties pages.
- B. On the Data Warehouse properties page.
- C. On the Report Builder administration page.
- D. On the Data Collection Component configuration and administration page.

Correct Answer: C

#### **QUESTION 11**

An organization plans to have a large number of project areas. The process engineering team plans to Change roles as well as the associated permissions. The organization does not allow changes to a project area process directly on the production system and needs to minimize the work to deploy a new process to all the project areas. How can this be accomplished?

- A. Use Process Sharing.
- B. Extract the Process Templates.
- C. Export and import the Process Templates.
- D. Copy process XML to each production project area.

Correct Answer: B

### **QUESTION 12**

A development team is utilizing a project area built on the scrum template. The scrum master wants to understand how much estimated work remains in the iteration and projection for completion. What action would the scrum master take to assess this?

- A. Examine the Ranked List of work items.
- B. View the Burndown Chart in the plan Details.
- C. Compare the plan\\'s Initial to Planned snapshot.

D. Review the Effective Estimate and Time Spent in the Roadmap.

Correct Answer: D